## Attendance Verification Fact/FAQ Sheet

## **Introduction**

The U.S. Department of Education requires that all institutions of higher education receiving Federal financial aid funds verify that students began attending all of the courses for which they were paid federal financial aid. Beginning in Fall 2012, Sinclair Community College began meeting this requirement by initiating the Attendance Verification process. Faculty are asked to record and verify that students established attendance during the first 14 days of the term to meet this federal mandate.

Reporting a student as "not attending" will likely result in the reduction of financial aid for that student. As a result, accurate attendance verification is crucial to the ability of many of our students to pursue their educational goals.

## **Timeline for attendance verification**

## Attendance is verified Days 1- 14 of the term. **Example:** If the term begins on Monday, August 19th, any student who establishes attendance from Monday, Augsust 19th through Sunday, September 1st should be reported as attending. Attendance verification closes on the 14th day after the start of the term - if an instructor fails to submit that attendance was established by this date, students' financial aid for the term may be reduced! Attendance is reported Days 8-14 of the term. **Example:** If the term begins on Monday, August 19th, attendance reporting will be available from Monday, August 26th through Sunday, September 1st.

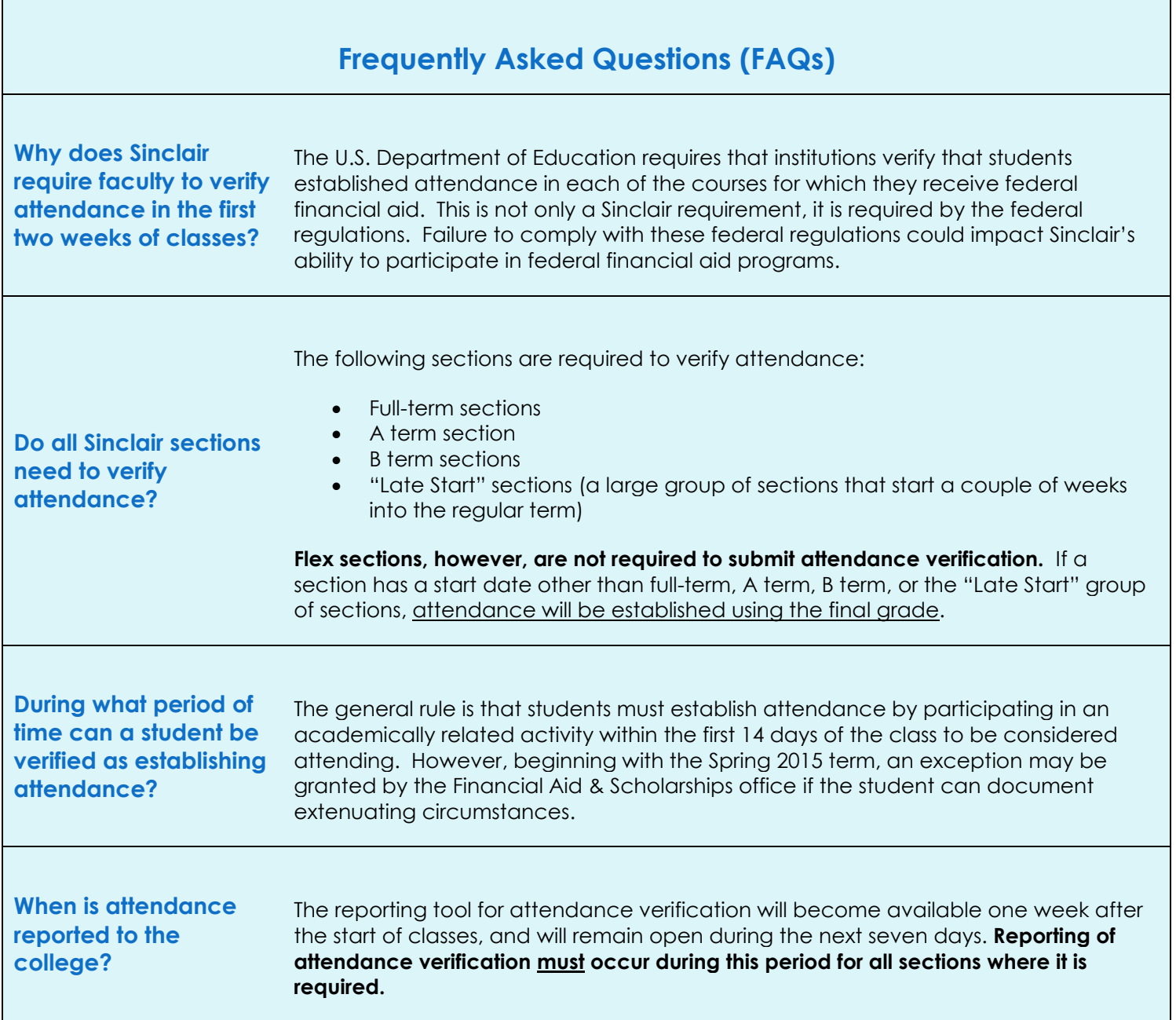

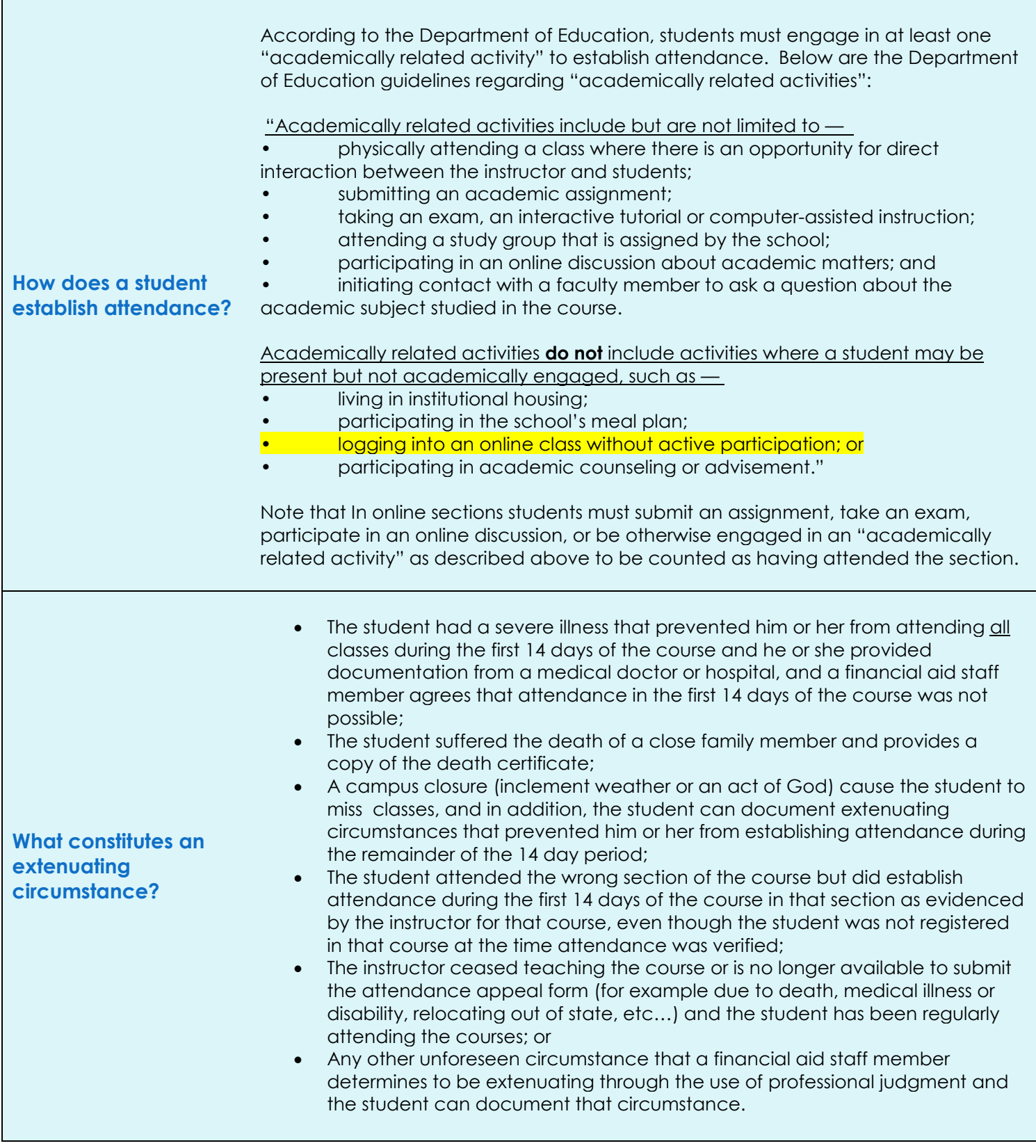

Г

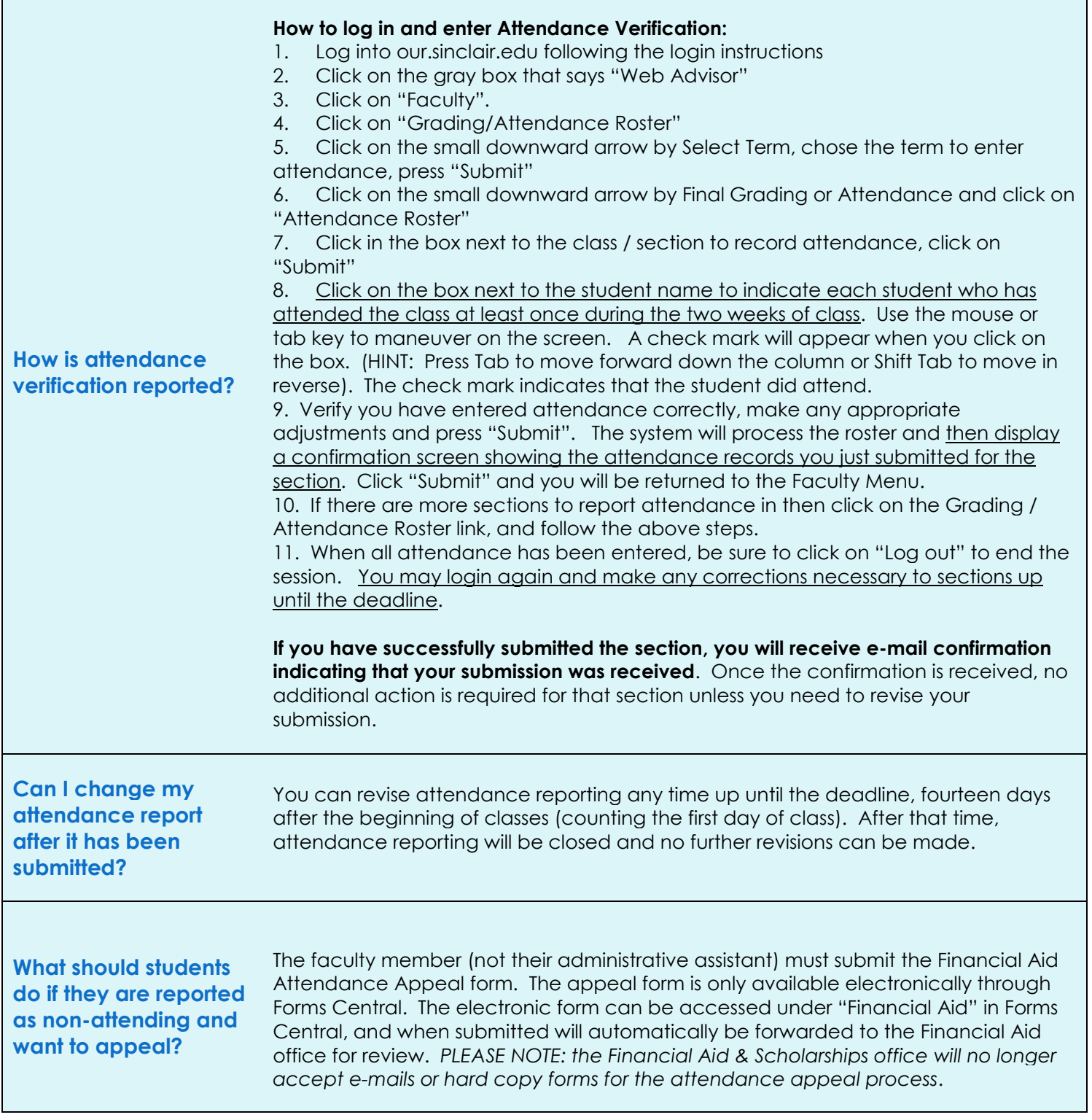

٦

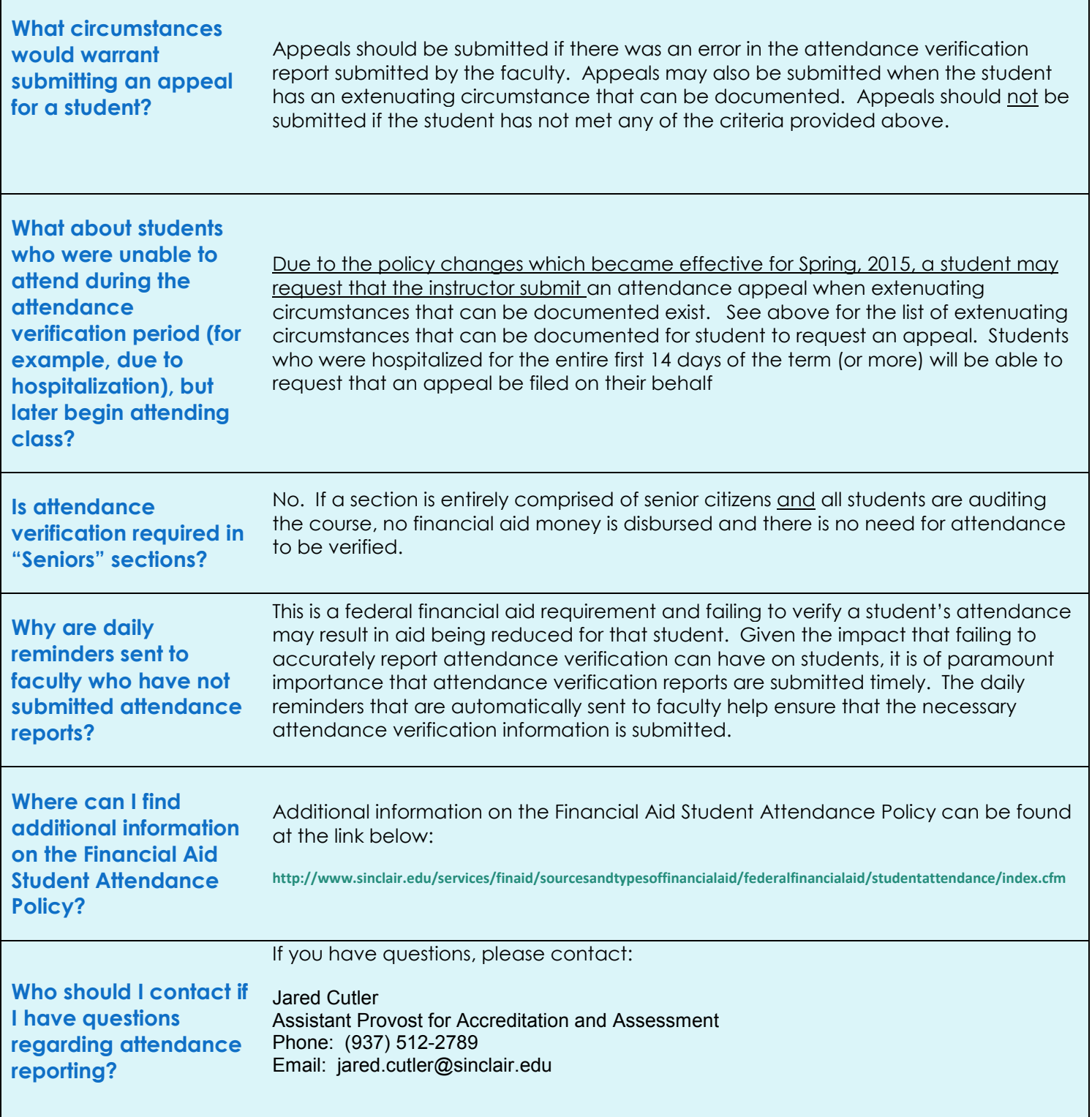

**Thank you for your help in ensuring that our students continue to have access to the financial aid funds that many of them need to achieve their educational goals!**